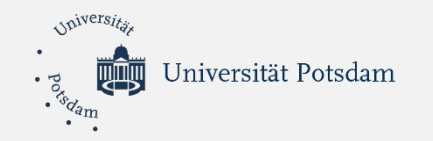

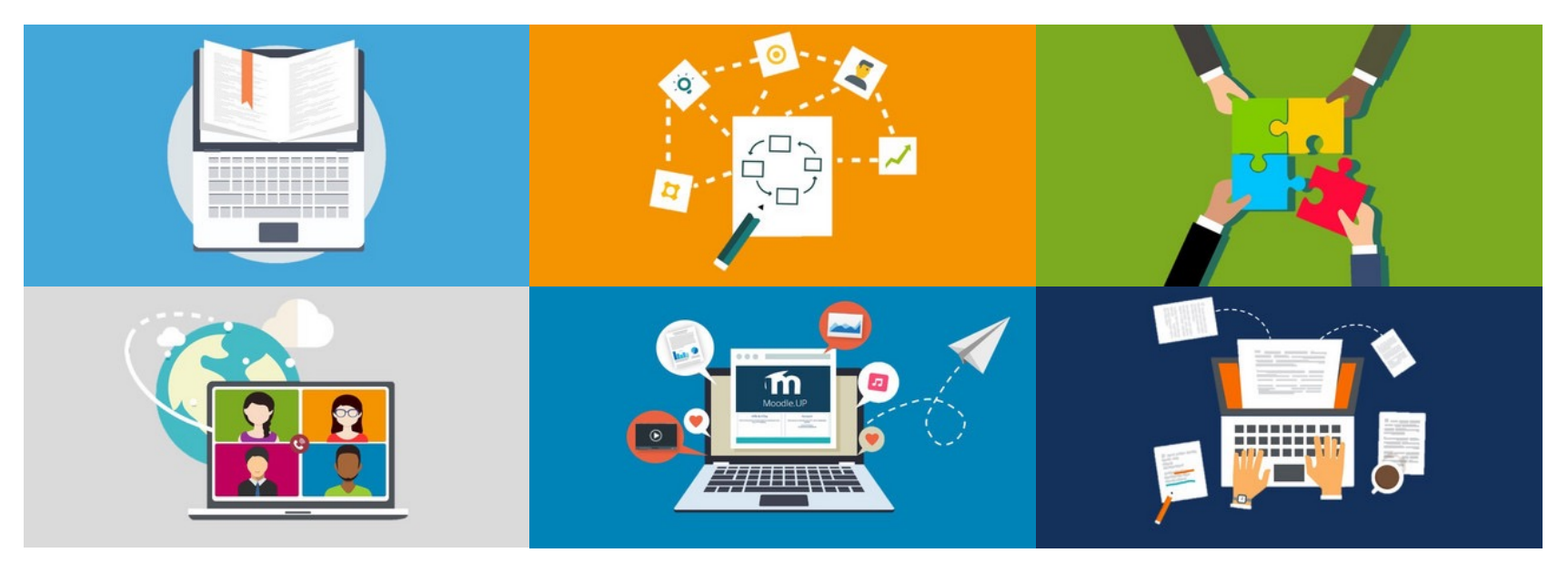

## **Stressfreier (digital) studieren**

## 21. April 2021, 14.30 Uhr Moderation: Albulena Krasniqi & Elena Bandt

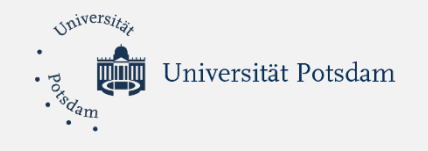

Warm up

#### **Beende bitte den Satz:**

### **Um unter den aktuellen Bedingungen gut studieren zu können, wünsche ich mir…**

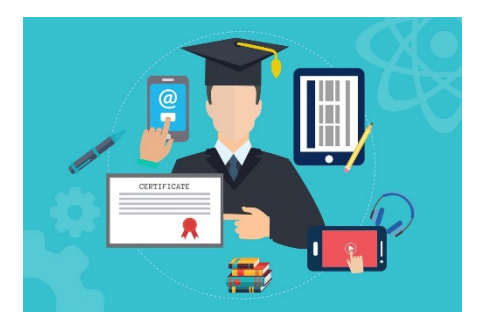

Geht mit eurem Smartphone oder Laptop auf **www.menti.com** und gebt den Code **69412238** ein.

Ihr könnt pro Person 3 Einträge schreiben.

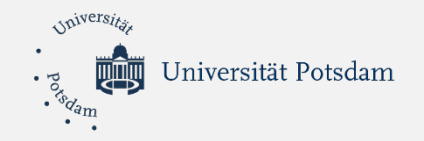

**Mentimeter** 

## Um unter den aktuellen Bedingungen gut studieren zu können, wünsche ich mir...

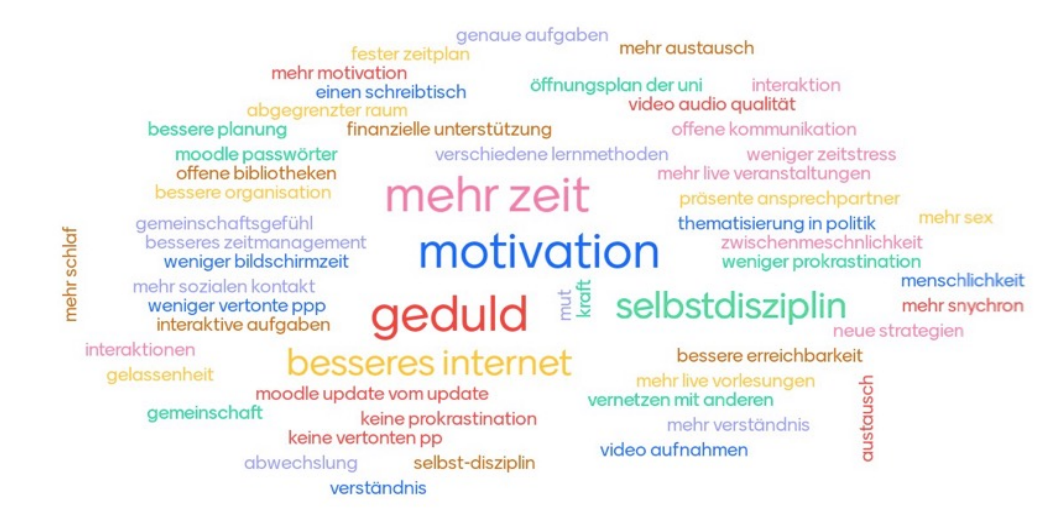

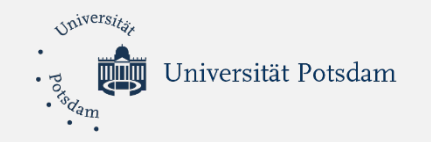

### Themen-Überblick

- Einstieg
- Tools der Uni Potsdam für euer (digitales) Semester
- Tipps & Best Practice Erfahrungen zum (digitalen) Studium
- Abschluss
- Offene Austausch-Runde

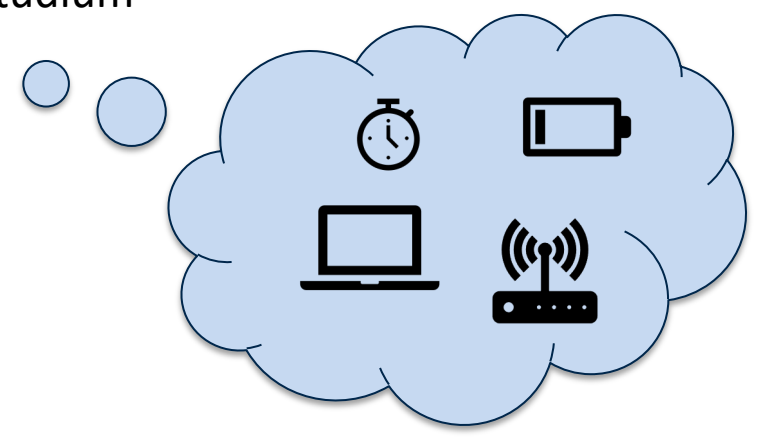

 $\bigcirc$ 

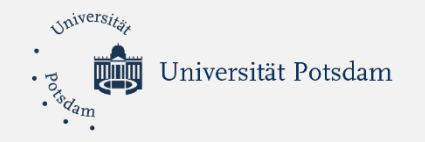

#### Welche Tools sind beim digitalen Studieren hilfreich?

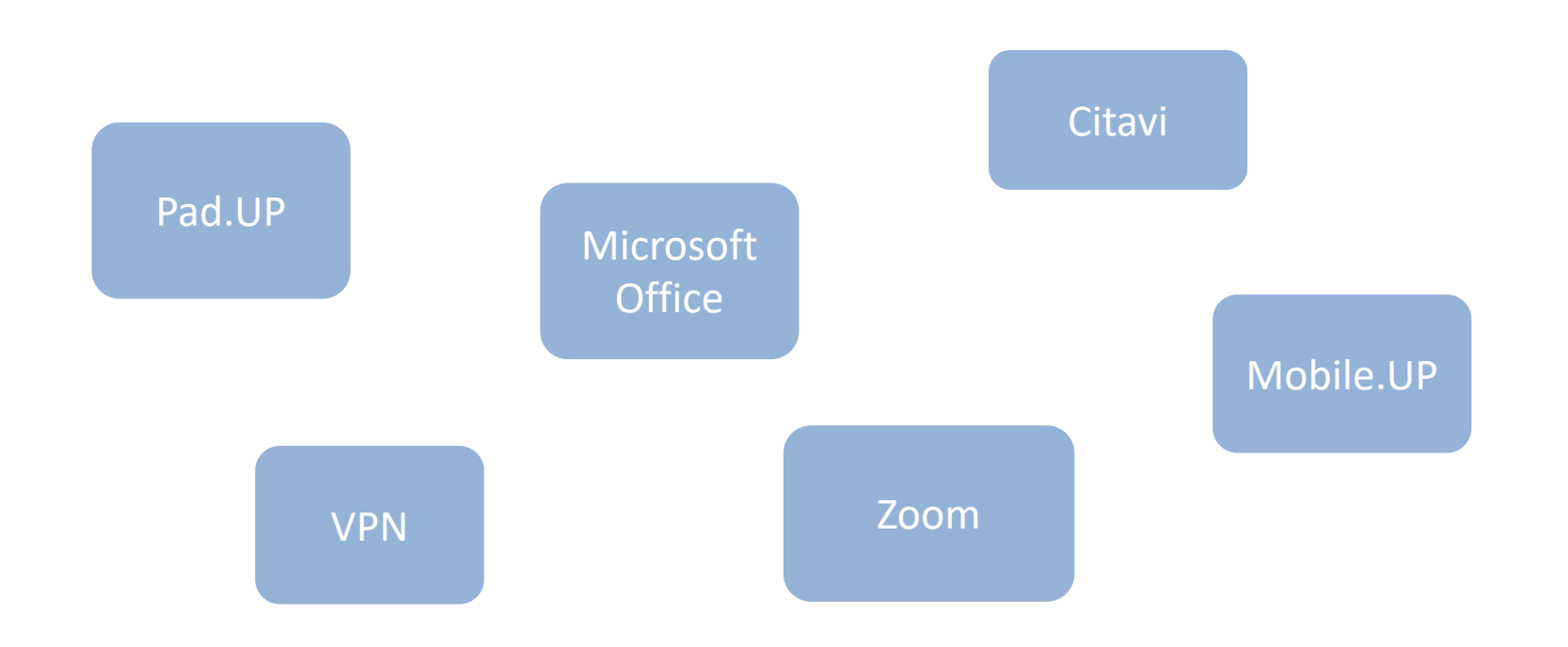

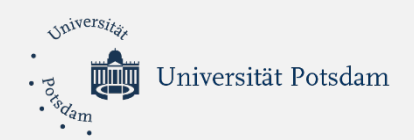

#### Moodle 2.UP

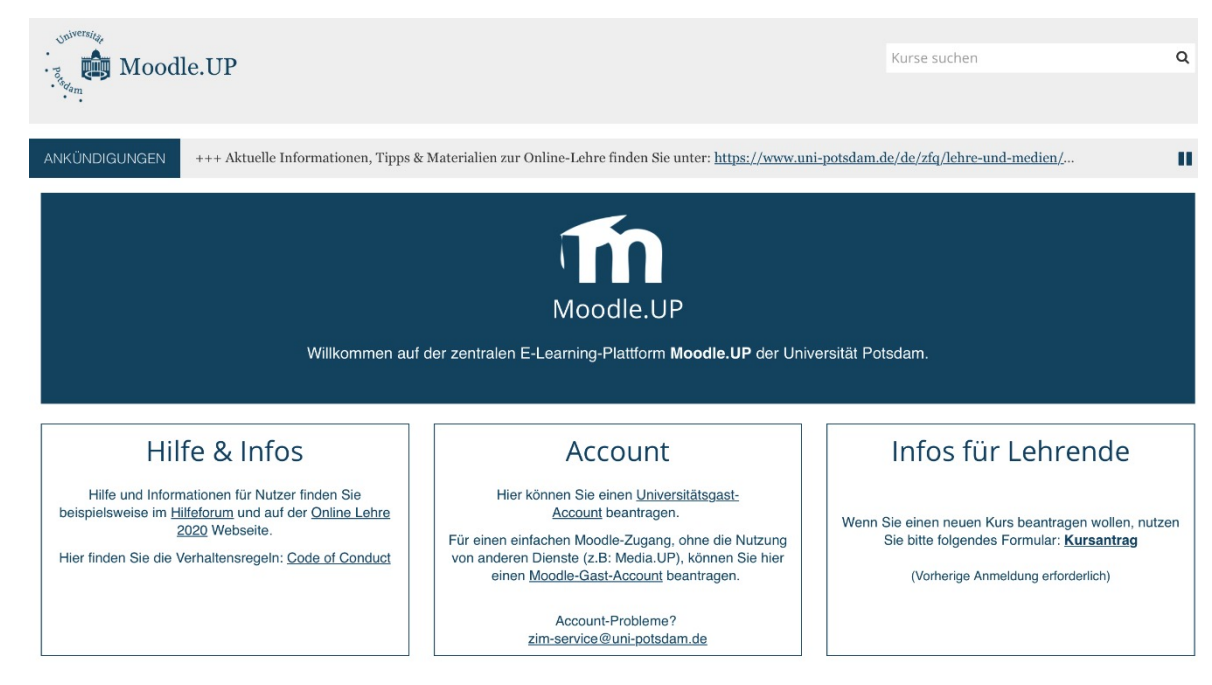

Kurze Infotexte und Screencasts mit den wichtigsten Funktionen: 0 https://www.uni-potsdam.de/de/zfq/lehre-und-medien/online-lehre-2020/digitales-lernen#c514

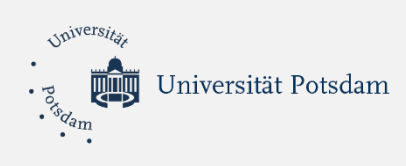

#### • Einmalige Registrierung auf *https://unipotsdam.zoom.us/* über Single Sign-on (SSO)

- Auch zur Kommunikation unter Studierenden geeignet (z.B. für Gruppenarbeiten, Besprechungen, Vorbereitung auf Referate etc.)
- Über Browser oder Download von App möglich

#### Zoom

![](_page_6_Picture_5.jpeg)

https://uni-potsdam.zoom.us/

0 Zoom - Campuslizenz der UP: https://www.uni-potsdam.de/de/zim/angebote-loesungen/webconferencing/zo

![](_page_7_Picture_0.jpeg)

#### Office 365 – Campuslizenz Microsoft

 $W \equiv$ 

x ≣

- Universität Potsdam ist dem Hochschul-Rahmenvertrag von Microsoft beigetreten
- Kostenfreie Nutzung von Office 365 und seiner Komponenten für alle Angehörigen der Universität Potsdam (Studierende + Beschäftigte)
- Anmeldung mit Langform-Adresse *vorname.nachname@uni-potsdam.de* auf der Office 365 Education Webseite
- Arbeiten ist über Browser oder Download des Programms auf den Laptop möglich

Seite für die Anmeldung: https://www.microsoft.com/de-de/education/products/office

Microsoft Campuslizenz der UP: https://www.uni-potsdam.de/de/zim/angebote-loesungen/software-0 campuslizenzen/microsoft-campuslizenz

![](_page_8_Picture_0.jpeg)

Office 365 – Kollaborativ arbeiten

![](_page_8_Picture_2.jpeg)

## …einfach, vielfältig und schnell

![](_page_9_Picture_0.jpeg)

#### Pad.UP – Etherpad (als Alternative

- Gemeinsames Erstellen von Textdokumenten in Echtzeit
- Zugriff und Bearbeitung von überall möglich
- Browserbasiert

![](_page_9_Picture_5.jpeg)

![](_page_10_Picture_0.jpeg)

## Mobile.UP - Die ganze Uni in deiner Har

![](_page_10_Picture_23.jpeg)

 $\pmb{\mathbb{Q}}$ https://www.uni-potsdam.de/de/mobileup/index

![](_page_11_Picture_0.jpeg)

![](_page_11_Picture_1.jpeg)

![](_page_11_Picture_2.jpeg)

- $\triangleright$  Recherche in Bibliothekskatalogen und Fachdatenbanken
- $\triangleright$  Verwaltung von Literaturquellen
- Ø Komfortable Zitierung und automatische Erstellung von Literaturverzeichnissen in unterschiedlichen Zitationsstilen im Zusammenspiel mit Word, Open office writer und LaTeX
- Alternative: Zotero

Citavi-Lizenz der UP: https://www.uni-potsdam.de/de/zim/angebote-loesungen/software-campuslizenzen/campusliz

![](_page_12_Picture_0.jpeg)

IJ

#### VPN

#### **VPN (Virtual private network)**

![](_page_12_Picture_3.jpeg)

**Virtual Private Network - VPN** 

Über ein virtuelles privates Netzwerk ist es möglich, auf Netzwerkressourcen aus dem Internet zuzugreifen, die lokal ("privat") an der Universität Potsdam zur Verfügung stehen. Dazu 'loggt' man sich in das Campusnetzwerk ein und kann dann die Privilegien nutzen, die im universitätsinternen Netzwerk angeboten werden (beispielsweise das Recherchieren in Onlinekatalogen oder der Zugriff auf lokale Dienste).

Die Verbindung wie auch alle übertragenen Daten werden verschlüsselt. Einsatzzweck ist beispielsweise der Zugriff auf universitätseigene Netzwerkressourcen über kommerzielle Provider (DSL-Nutzer).

Quelle: ZIM

![](_page_13_Picture_0.jpeg)

## UP-Dienste im Überblick

![](_page_13_Picture_49.jpeg)

![](_page_14_Picture_0.jpeg)

## **Welche Fragen habt ihr?**

![](_page_14_Picture_2.jpeg)

**?**

![](_page_15_Picture_0.jpeg)

# **5 Minuten Pause**

![](_page_15_Picture_2.jpeg)

![](_page_15_Picture_3.jpeg)

![](_page_15_Picture_4.jpeg)

Studi-Pausenexpress: https://www.uni-potsdam.de/de/hochschulsport/specials/studi-pausenexpress https://www.instagram.com/feelgoodcampus/?igshid=okku8o276tvo

![](_page_16_Picture_0.jpeg)

## Allgemeine Tipps rund um das (digitale) S

- Alltag und Semester planen
	- Vor- und Nachbereitungszeiten berücksichtigen
	- Bei asynchronen Veranstaltungen: feste Zeiten einplanen, um Material zu bearbeiten
- Prioritäten setzen und realistisch sein
- Arbeitsplatz angenehm einrichten
- Pausen machen und bewegen

![](_page_16_Picture_8.jpeg)

Vorlagen für Semester- Wochen- und Tagespläne:  $\mathbb{O}$ https://www.uni-potsdam.de/de/studium/beratung/behinderung/wissensspeicher#c513867

![](_page_17_Picture_0.jpeg)

#### Best Practice Erfahrungen: stressfreier (digital) studieren

#### SMARTe Ziele formulieren

**Spezifisch**: Was genau will ich erreichen?

**Messbar**: Wie viel genau? Woran kann ich das Erreichte messen?

**Attraktiv**: Was motiviert mich an dem Ziel?

**Realistisch**: Ist das Ziel erreichbar?

**Terminiert**: Bis wann/in welchem Zeitraum will ich das Ziel erreichen?

#### **Referat vorbereiten Referat vorbereiten**

In welchem Seminar? Zu welchem Thema? Was sind die konkreten Anforderungen?

Wie lange? Welcher Umfang?

Was interessiert mich an dem Thema? Was bringt es für mein Studium?

Wie viel Zeit brauche ich zur Vorbereitung? Welche Materialien habe/brauche ich? Was muss ich nebenbei erledigen?

Wann halte ich das Referat? Welche anderen Fristen muss ich ggf. beachten? Wann will ich spätestens fertig sein?

z.B. **"Spätestens am 30.04. schicke ich meine Präsentation und das zweiseitige Handout des Referats zum Thema X im Seminar Y an meine Dozentin."**

![](_page_18_Picture_0.jpeg)

#### Jetzt bist du dran:

3 Minuten

#### SMARTe Ziele formulieren

**Spezifisch**: Was genau will ich erreichen?

**Messbar**: Wie viel genau? Woran kann ich das Erreichte messen?

**Attraktiv**: Was motiviert mich an dem Ziel?

**Realistisch**: Ist das Ziel erreichbar?

**Terminiert**: Bis wann/in welchem Zeitraum will ich das Ziel erreichen?

 $\rightarrow$  Ziele möglichst konkret formulieren  $-\left(\sqrt{Q}\right)$   $-$  Wie findet ihr das SMART-Prinzip? und schriftlich festhalten

![](_page_18_Picture_9.jpeg)

![](_page_18_Picture_10.jpeg)

![](_page_18_Picture_11.jpeg)

Formuliere schriftlich ein Ziel für dieses Semester nach dem SMART-Prinzip!

19

![](_page_19_Picture_0.jpeg)

### Aufgaben sammeln und Priorisieren

- Aufgaben in konkrete Teilschritte unterteilen
- Alle Aufgaben sammeln (schriftlich festhalten)
- Anschließend Priorisieren, um Wichtiges von Unwichtigem zu trennen
	- Vergleichen
	- Eisenhower-Prinzip (wichtig / dringend)

 $\rightarrow$  Nicht alle Aufgaben sind gleich wichtig: wichtige Aufgaben zuerst bearbeiten

![](_page_19_Picture_8.jpeg)

![](_page_19_Picture_9.jpeg)

![](_page_20_Picture_0.jpeg)

## Aufgaben erledigen

- Für konzentrierte Arbeitsumgebung sorgen
- Ablenkung vermeiden
- Zeitfresser identifizieren und eliminieren
- "Eat that frog"  $\rightarrow$  unangenehme Aufgaben zuerst erledigen
- Effektiver arbeiten oder lernen mit der **Pomodoro-Technik**
	- 1. Aufgabenschritte aufschreiben
	- 2. nacheinander für 25 Minuten bearbeiten
	- 3. dann 5 Minuten Pause machen
	- 4. nach vier Durchgängen eine längere Pause machen

 $\rightarrow$  Auf eine Aufgabe von der priorisierten To-Do-Liste fokussieren und sie für eine festgelegte Zeit konzentriert bearbeiten

![](_page_20_Picture_12.jpeg)

**Ablenku Handy vert** mit der A den Flug

![](_page_21_Picture_0.jpeg)

## Motiviert bleiben

- Klare Ziele setzen
- Erfolgserlebnisse verschaffen durch kleinere Arbeitsschritte (z.B. "Hausarbeit schreiben"  $\rightarrow$  Thema festlegen, Literatur recherchieren, Bücher bestellen,...)
- Produktives Feedback einholen (z.B. von Kommiliton\*innen oder Lehrpersonen)
- Erfolge feiern und sich belohnen

#### Umgang mit Prokrastination

- Entsteht häufig durch unklare Zielsetzung oder zu groß scheinende Aufgaben
- Routinen für Arbeits- und Lernphasen entwickeln
- Sich vernetzen (z.B. digitale Lerngruppe bilden)
- Grund für Aufschieben hinterfragen

**Ideen f** samme inspirie Liste im (Folie 2

 $\rightarrow$  Eigene Motivation im Blick be darauf reagieren

Bei anhaltenden Motivationsproblemen kann die psychologische Beratung der UP helfen: https://www.uni-potsdam.de/de/studium/beratung/psychologische-beratung

![](_page_22_Picture_0.jpeg)

## Online Formate für sich nutzen

- Rückkehr zur "Normalität" hoffentlich bald möglich, bis dahin z.B.:
- Gesparte Fahrtzeit anderweitig nutzen
- Interessante Online-Veranstaltungen, wie Vorträge, Tagungen und Workshops wahrnehmen

#### Zum Weiterlesen

- *Wissensspeicher: Fit fürs digitale Studieren* der Zentralen Studienberatung: https://www.uni-potsdam.de/de/studium/beratung/behinderung/wissensspeicher
- **Schreibberatung Zessko** (Workshopangebote, Online-Ressourcen, Schreibgruppen, Moodle-Kurs): https://www.uni-potsdam.de/de/zessko/selbstlernen/schreibberatung
- *ZfQ-Übersicht: Digitales Lernen*: https://www.uni-potsdam.de/de/zfq/lehre-und-medien/online-lehre-2020/digitales-lernen

![](_page_22_Picture_9.jpeg)

![](_page_23_Picture_0.jpeg)

#### Du bist nicht alleine!

#### Allgemeiner Studierendenausschuss (AStA) der Uni Potsdam

- Vertritt die Interessen der Studierenden
- Ansprechpartner\*innen rund um Studium, Lehre und Leben auf dem Campus
- Förderung und Unterstützung bei kulturellen und/oder bildungspolitischen studentischen Projekten
- Kontakt: info@astaup.de

Webseite des AStA: http://astaup.de/

#### Fachschaftsräte (FSR) der einzelnen Studiengänge

• Kümmern sich um die Anliegen von Studierenden in den jeweiligen Fachbereichen Übersicht: https://www.vefa.uni-potsdam.de/fsr/fachschaften/

J.

![](_page_24_Picture_0.jpeg)

Feedback

![](_page_24_Picture_2.jpeg)

## **Was denkt ihr?**

![](_page_24_Picture_4.jpeg)

![](_page_24_Picture_5.jpeg)

![](_page_25_Picture_0.jpeg)

## **Welche Fragen habt ihr?**

**?**

![](_page_26_Picture_0.jpeg)

![](_page_26_Picture_1.jpeg)

## **Austauschrunde**

**Wie plant ihr euer Semester? Welche Tools und Techniken habt ihr schon ausprobiert? Welche Erfahrungen möchtet ihr dahingehend mit uns teilen?**

![](_page_27_Picture_0.jpeg)

## **Danke für eure Aufmerksamkeit!**

![](_page_28_Picture_0.jpeg)

#### Bildquellen

[1]: alle Bilder von: www.uni-potsdam.de/de/zfq/lehre-undmedien/online-lehre-2020/digitales-lernen [6]: Screenshots von: [7]: Screenshot von: https://support.zoom.us/ [8]: Pixabay: https://pixabay.com/de/illustrations/office-windowsword-excel-1356793/ [10]: Screenshot von: www.padup.uni-potsdam.de [11]: Screenshots von: https://www.unipotsdam.de/de/mobileup/index [12]: Bild von: https://pixabay.com/de/illustrations/onlinebildung-lms-e-learning-3410266/. [14]: Screenshots von: https://www.uni-potsdam.de/de/single-signon/angebundene-dienste.html [17]: Pixabay: https://pixabay.com/de/illustrations/hintergrundkalender-gesch%C3%A4ft-5048215/

[20]: Pixabay: https://pixabay.com/de/vectors/haftnot display-2247431/